## УДК 621.646.42: 621.05: 621.454.2

## *С. А. ШЕВЧЕНКО, А. Л. ГРИГОРЬЕВ, М. С. СТЕПАНОВ*

# **УТОЧНЕННЫЙ РАСЧЁТ ДИНАМИЧЕСКИХ ПАРАМЕТРОВ ГАЗА В ШАРОБАЛЛОНЕ**

Выполнено уточнение замкнутой дискретно-континуальной модели пневмосистемы запуска ракетного двигателя, учитывающее инерционность газа при его нестационарном выпуске из шаробаллона. Указанный эффект моделируется при использовании приведенной массы газа. Впервые для полости сферической формы разработан метод расчёта приведенной массы и получены аналитические формулы, удобные для практики. Показано, что учет инерционности газа в горловине и штуцере шаробаллона изменяет частоты колебаний системы и улучшает сходимость расчётных и экспериментальных данных. Разработанный математический аппарат используется для уточнения расчетной формулы коэффициента теплоотдачи от газа к стенкам баллона.

**Ключевые слова:** жидкостный ракетный двигатель, пневмосистема запуска, дискретно-континуальная модель, динамический анализ, приведенная масса газа, теплообмен со стенкой.

**Введение и цель исследования.** Шаробаллон, заполненный сжатым газом, является источником энергии для многих агрегатов автоматики современной космической техники.

Так в ГП «Конструкторское бюро «Южное» для запуска жидкостных ракетных двигателей (ЖРД) многократного включения, устанавливаемых на верхних ступенях ракет, разрабатываются системы раскрутки турбонасосного агрегата [1] инертным рабочим телом – сжатым азотом или гелием, закачанным перед стартом в баллон 1 (рис. 1) под начальным давлением 25‒35 МПа. В процессе работы это давление уменьшается в 3‒5 раз, но высокорасходные регуляторы 6 с пневматическим управлением поддерживают постоянное давление газа  $p_2$  на входе в коллектор пусковой турбины, что необходимо для обеспечения идентичности запуска при всех включениях двигателя (рис. 2).

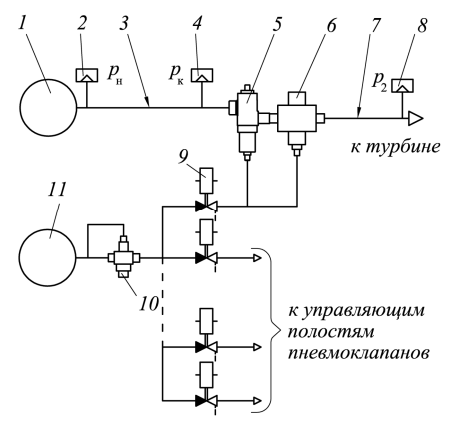

Рис. 1 – Схема пневмосистемы запуска ЖРД: 1, 11 – шаробаллон; 2, 4, 8 – датчики давления; 3, 7 – входной и выходной трубопроводы; 5 – пневмоклапан; 6 – регулятор давления;9 – электропневмоклапан; 10 – газовый редуктор

Баллон 11 заправлен сжатым гелием, который используется для управления системой запуска и некоторыми другими агрегатами двигателя. По мере расходования гелия его давление уменьшается почти в 2 раза, но благодаря работе газового редуктора 10 в линиях управления (после клапанов 9) давления остаются стабилизированными.

В статьях [2‒5] описаны расчётные методы,

используемые для математического моделирования пневмосистемы запуска ЖРД, а в [6] – замкнутая дискретно-континуальная модель этой системы.

Модель учитывает колебания параметров газа в трубопроводах, сжимаемость, нагрев и теплообмен газа со стенками полостей, газодинамические силы, действующие на клапаны, колебания витков замыкающих пружин, размыкания кинематической цепи в сервоприводах регулятора и редуктора, сухое трение в уплотнительных манжетах.

На основе обработки 32-х включений для двух ЖРД была доказана удовлетворительная сходимость для основных результатов расчёта и эксперимента, полученных по этой модели и при огневых испытаниях двигателя. Но для начального периода всех включений при сопоставлении расчётных и экспериментальных данных замечены два отличия:

- в конце трубопровода 3 давления газа  $p_k$  (датчик 3, рис. 1) колебались с частотой 120 Гц в эксперименте и 160 Гц в расчёте (рис. 3–5);

- в начале трубопровода 3 (у шаробаллона 1, датчик 2) давления газа *р*н имели заметную амплитуду колебаний в эксперименте и крайне низкую амплитуду в расчёте.

Целью данного исследования являлось устранение указанного расхождения, для чего понадобилось пересмотреть и уточнить модель, описывающую изменения параметров газа в шаробаллоне.

**Традиционная модель системы «шаробаллон – трубопровод» и её динамический анализ.** В дискретной части модели [6] баллон рассматривался как единая полость и описывался двумя обыкновенными дифференциальными уравнениями:

- сжимаемости для газа в полости,

$$
V_b dP_b / dt = -R \cdot k \cdot \dot{m}_{b,2} \cdot \sigma(T_b, T_2) - (k - 1) \cdot q_b, (1)
$$

- и неразрывности для массы газа,

$$
dM_b / dt = -\dot{m}_{b,2} ; \qquad (2)
$$

- для определения температуры использовался закон Клапейрона:

$$
P_b V_b = M_b R T_b \,. \tag{3}
$$

© С. А. Шевченко, А. Л. Григорьев, М. С. Степанов, 2015

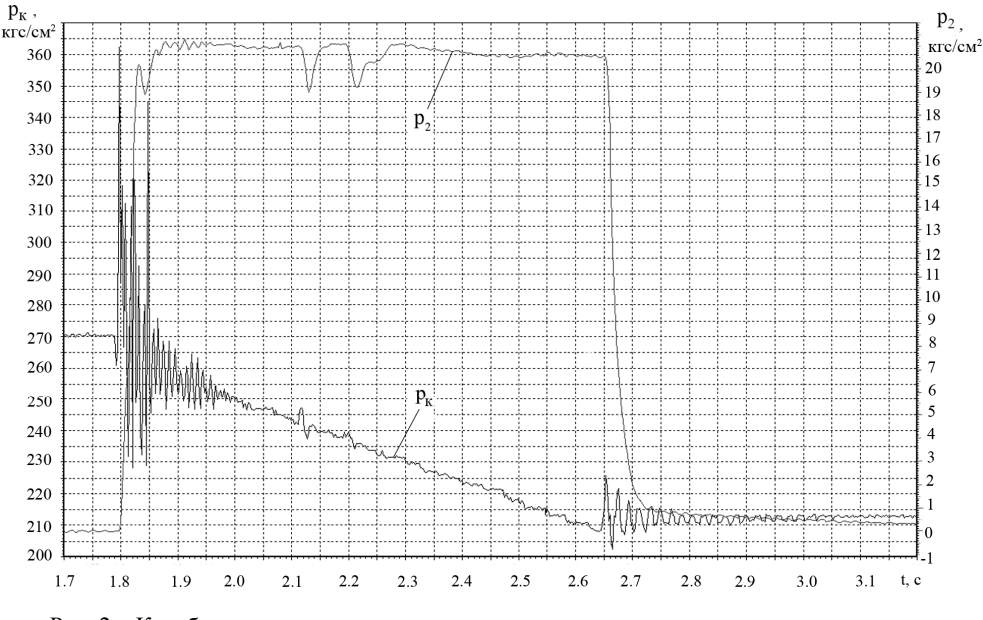

Рис. 2 – Колебания давления до и после регулятора при огневом испытании двигателя

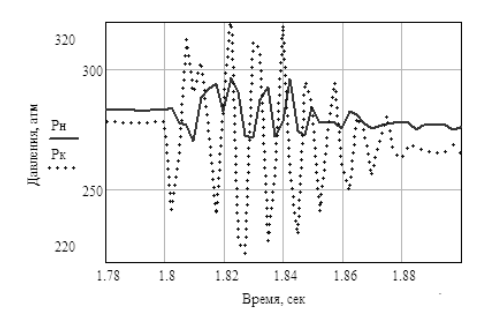

Рис.3 – Колебания давлений газа в концевых сечениях трубопровода 3 (эксперимент)

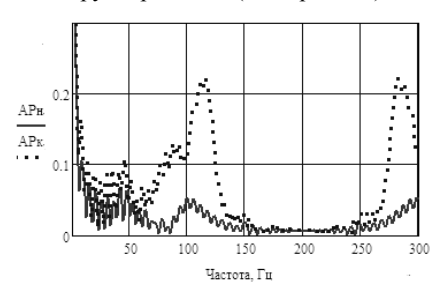

Рис.4 – Амплитуды преобразования Фурье для давлений в концевых сечениях трубопровода (обработка результатов эксперимента)

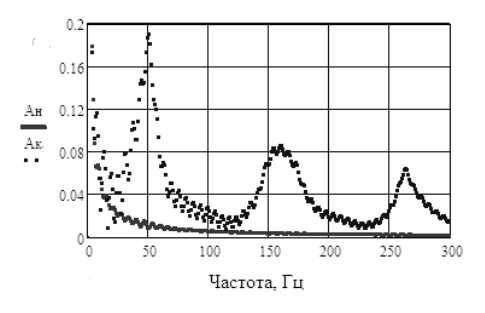

Рис.5 – Амплитуды преобразования Фурье для давлений в концевых сечениях трубопровода (обработка результатов расчета)

Здесь  $P_b$ , $T_b$ , $V_b$ , $M_b$  – давление, температура, объём и масса газа в баллоне; *R*, *k* – газовая постоянная и показатель адиабаты;  $\dot{m}_{b,2} = f_{\rm T} \rho_{\rm H} U_{\rm H}$ — поток газа в горловине баллона;  $f_\text{\tiny T}$ – площадь внутреннего сечения трубопровода 3;  $\rho_{\text{\tiny H}}, U_{\text{\tiny H}}$  – плотность и скорость газа в его входном сечении у баллона;  $q_b = \alpha_{or} f_{cr}(T_b - T_{cr})$  – поток тепла, уходящий от газа в стенку полости;  $\alpha_{\text{or}}$  – коэффициент теплоотдачи;  $f_{\rm cr}$ , $T_{\rm cr}$  – площадь стенки и её контактная температура; ступенчатая функция  $\sigma(T_b, T_2)$  учитывает теплосодержание газа,

$$
\sigma(T_i, T_j) = \begin{cases} T_i, \dot{m}_{i,j} \le 0; \\ T_j, \dot{m}_{i,j} > 0. \end{cases}
$$

Для расчёта температуры стенки  $T_{\rm cr}$  B континуальной части модели [6] решается интегродифференциальное уравнение:

$$
\alpha_{\rm or}(T_b(t) - T_{\rm cr}(t)) = \lambda_{\rm cr} \int_0^t W T(t - \tau) T_{\rm cr}'(\tau) d\tau , \quad (4)
$$

где разностное ядро интеграла имеет вид:

$$
WT(t) = \frac{1}{\sqrt{\pi \alpha_{\rm cr} t}} \left[ 1 + 2 \sum_{j=1}^{\infty} (-1)^j \exp(-(l_{\rm cr} t)^2 / (\alpha_{\rm cr} t)) \right],
$$

 $\lambda_{cr}, \alpha_{cr}, l_{cr}$  – коэффициенты теплопроводности, температуропроводности и толщина стенки, и выводятся формулы для коэффициента теплоотдачи при конвективном и диффузном теплообмене. В частности на основе зависимостей Михеева [7], полученных при турбулентных течениях, для моделирования выпуска газа из баллона выведена формула:

$$
\alpha_{\rm or} = 0.021 c_p^{0.43} \mu_{\rm r}^{-0.37} \lambda_{\rm r}^{0.57} (\dot{m}_{b,2}/\Pi)^{0.8}/h , \quad (5)
$$

где  $c_p^{}, \mu_r^{}, \lambda_r^{}$  – теплоёмкость, динамическая вязкость и теплопроводность газа;  $h, \Pi$  – усредненный поперечный размер и периметр течения,  $h = 0,4 \cdot D$ ;  $\Pi = 0,1 \cdot \pi D$ ,  $D_b$  – диаметр шаробаллона.

Для моделирования трубопровода 3 использовались уравнения одномерной газовой динамики

$$
\begin{cases} \frac{\partial U}{\partial t} + U \frac{\partial U}{\partial x} + (1/\rho) \frac{\partial P}{\partial x} = -2KU; \\ (1/a^2 \rho)(\frac{\partial P}{\partial t} + U \frac{\partial P}{\partial x}) + \frac{\partial U}{\partial x} = 0. \end{cases} (6)
$$

Здесь *x* – координата; *t* – время; *U*, *P* – скорость и давление газа; *K* – фактор газодинамического сопротивления. Температура *T* , плотность ρ и скорость звука *a* определялись из условий адиабатичности этого процесса, причем  $a = \sqrt{kRT}$ .

В статье [4] описан метод, разработанный для решения системы (6). Чтобы учесть сопротивление и сохранить устойчивость решения при большом наблюдательном времени было предложено в дополнение к паре классических инвариантов Римана  $F_{\text{np}}$ ,  $W_{\text{o6}}$  (рис. 6) учитывать ещё одну пару функций, определяемых уравнениями:

$$
\int dW_{\rm np} / dt + 0.5K(1+M) \cdot W_{\rm np} = 0.5K(1+M) \cdot F_{\rm np};
$$
  

$$
\int dF_{\rm o6} / dt + 0.5K(1-M) \cdot F_{\rm o6} = 0.5K(1-M) \cdot W_{\rm o6},
$$

где *M* – число Маха для концевого сечения трубопровода, в котором формируется волна.

Инвариант  $W_{\text{np}}$  распространяется по трубопроводу в ту же сторону, что и  $F_{\text{m}}$ , и испытывает то же затухание; в известные волновые соотношения между функцией давления ε(*P*) и скоростью газа  $F + W = ε(P)$ ,  $F - W = U$  он входит как слагаемое обратной волны *W* .

Аналогичную роль играет инвариант  $F_{\alpha}$ , который является слагаемым прямой волны *F* .

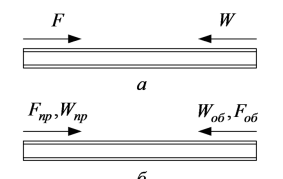

Рис.6 – Инварианты Римана: *а* – классический, *б* – уточненный метод

Для выполнения динамического анализа система уравнений (1‒3, 6) была упрощена и линеаризована; в частности, в ней пренебрегли теплообменом со стенкой баллона, газодинамическим сопротивлением и конвективным переносом в трубопроводе, а также зависимостью скорости газа от давления при его надкритическом истечении через клапан регулятора 6. Получили следующие уравнения:

$$
(W(t-\tau)-F(t)); \varepsilon(P_u) = W(t-\tau) + F(t);
$$

$$
\begin{cases}\n\frac{V_{\text{H}}}{a^2 \rho} \frac{dP_{\text{H}}}{dt} = f_{\text{t}}(W(t-\tau) - F(t)); \varepsilon(P_{\text{H}}) = W(t-\tau) + F(t); \\
\frac{V_{\kappa}}{a^2 \rho} \frac{dP_{\kappa}}{dt} = f_{\text{t}}(F(t-\tau) - W(t)); \varepsilon(P_{\kappa}) = F(t-\tau) + W(t),\n\end{cases}
$$

где  $P_{\mu}$ ,  $P_{\kappa}$  – давления в начальном и конечном сечениях трубопровода;  $V_u$ ,  $V_v$  – величины концевых объёмов. Далее скорость звука *a* и плотность газа ρ будем считать постоянными величинами. Тогда и функция давления примет упрощённый вид:

$$
\varepsilon(P) = \int_{P_0}^{P} \frac{dp}{a\rho} = \frac{1}{a\rho} \cdot (P - P_0) ,
$$

где *P*<sup>0</sup> – начальное давление в баллоне, и после очевидных преобразований получим

$$
\begin{cases}\n\frac{V_{\text{H}}}{af_{\text{T}}} \cdot \frac{d}{dt} \left[ \frac{P_{\text{H}} - P_{0}}{a \rho} \right] = W(t - \tau) - F(t); \\
\frac{P_{\text{H}} - P_{0}}{a \rho} = W(t - \tau) + F(t); \\
\frac{V_{\text{K}}}{af_{\text{T}}} \cdot \frac{d}{dt} \left[ \frac{P_{\text{K}} - P_{0}}{a \rho} \right] = F(t - \tau) - W(t); \\
\frac{P_{\text{K}} - P_{0}}{a \rho} = F(t - \tau) + W(t).\n\end{cases} (7)
$$

Множители перед производными имеют физическую размерность времени, а под знаком производных – размерность скорости, обозначим их

$$
\tau_{\rm H} = \frac{V_{\rm H}}{a f_{\rm T}}
$$
,  $\tau_{\rm k} = \frac{V_{\rm k}}{a f_{\rm T}}$ ,  $u_{\rm H} = \frac{P_{\rm H} - P_{\rm 0}}{a \rho}$ ,  $u_{\rm k} = \frac{P_{\rm k} - P_{\rm 0}}{a \rho}$ .

В результате система (7) запишется так:

$$
\begin{cases}\n\tau_{\rm H} \frac{du_{\rm H}}{dt} = W(t-\tau) - F(t); \ u_{\rm H} = W(t-\tau) + F(t); \\
\tau_{\rm K} \frac{du_{\rm K}}{dt} = F(t-\tau) - W(t); \ u_{\rm K} = F(t-\tau) + W(t).\n\end{cases}
$$
\n(8)

Как это обычно делают в теории колебаний, ищем решение системы (8) в виде:

$$
u_{\mu}(t) = u_{\mu}e^{i\omega t}, u_{\kappa}(t) = u_{\kappa}e^{i\omega t}, F(t) = Fe^{i\omega t}, W(t) = We^{i\omega t}.
$$

где значения амплитуд – это постоянные комплексные числа;  $\omega$  – круговая частота,  $\omega = v \cdot 2\pi$ ; *i* – мнимая единица.

Подстановка в (8) даёт систему 4-х алгебраических уравнений первой степени:

$$
\begin{cases} \tau_{\text{H}} \cdot i\omega \cdot u_{\text{H}} = W \cdot Z(\omega) - F \, ; \ u_{\text{H}} = W \cdot Z(\omega) + F \\ \tau_{\text{K}} \cdot i\omega \cdot u_{\text{K}} = F \cdot Z(\omega) - W \, ; \ u_{\text{K}} = F \cdot Z(\omega) + W \end{cases} \tag{9}
$$

где  $Z(\omega) = \exp(-i\omega \tau)$ .

Однородная система (9) имеет нетривиальное решение, если её определитель равен 0:

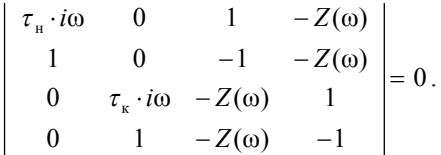

Раскрытие определителя привело к уравнению:

$$
(Z^{2}(\omega)-1)[1-\omega^{2}\tau_{\mu}\tau_{\kappa}]- (Z^{2}(\omega)+1)i\omega[\tau_{\mu}+\tau_{\kappa}]=0,
$$

или

$$
\frac{\text{tg}(\omega\tau)}{\omega\tau} = \frac{z_{\text{H}} + z_{\text{K}}}{(\omega\tau)^2 z_{\text{H}} z_{\text{K}} - 1},\tag{10}
$$

где  $z_{\rm H} = \tau_{\rm H}/\tau = V_{\rm H}/V_{\rm T}$ ,  $z_{\rm K} = \tau_{\rm K}/\tau = V_{\rm K}/V_{\rm T}$ ;  $V_{\rm T} = f_{\rm T}L$  – объём газа в трубопроводе.

Оказалось, что частота колебаний зависит не только от длины трубопровода *L* , но и от величины концевых объёмов  $V_{\mu}$ ,  $V_{\kappa}$ , а если сформулировать точнее – от безразмерных параметров  $z_{\mu}, z_{\kappa}$ . Если принять величины этих объёмов нулевыми, то частота υ будет определяться временем запаздывания волн, и в акустическом приближении мы получим:

$$
\nu_{\text{ax}} = a/(2L) \approx 110 \,\text{Fm}.
$$

Чтобы оценить влияние концевых объёмов нужно решать трансцендентное уравнение (10), что не сложно сделать графически. На рис.7 функции

$$
\Phi T(\Delta v) = \frac{\mathrm{tg}(\pi \cdot \Delta v)}{\pi \cdot \Delta v}; \quad \Phi Z(\Delta v) = \frac{z_{\mathrm{H}} + z_{\mathrm{K}}}{(\pi \cdot \Delta v)^2 z_{\mathrm{H}} z_{\mathrm{K}} - 1},
$$

а относительная частота Δυ определяется в долях частоты  $v_{\text{av}}$ . Анализируемой системе отвечают соотношения  $V_{\text{H}} >> V_{\text{r}} >> V_{\text{\tiny K}}$ , которые приводят к полуцелым значениям акустической частоты 55 Гц, 165 Гц, 275 Гц, и так далее; эти же частоты присутствуют на рис. 4.

Следовательно, несмотря на принятые упрощения, линеаризованная модель правильно описывает свободные колебания системы, и мы можем использовать её как основу для дальнейшего анализа.

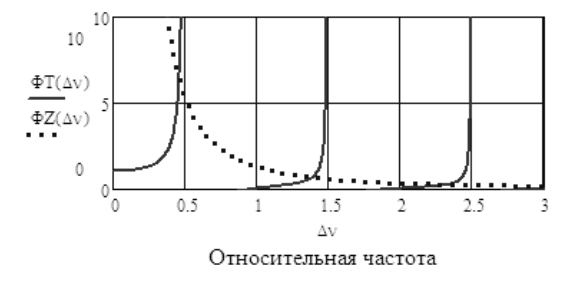

Рис.7 – Графический метод определения частот

**Численный и аналитический расчёт приведенной массы газа для шаробаллона.** Если размер полости во много раз меньше длины волны, то инерцию жидкости или газа обычно учитывают при помощи приведенной массы  $m_{\text{mp}}$  [8], которую вычисляют по формуле

$$
m_{\rm np} = \frac{1}{u_0^2} \cdot \iiint_{V_b} \rho u^2 \, dV \,, \tag{11}
$$

где ρ,*u* – распределения плотности и скорости среды внутри полости *V<sup>b</sup>* ; <sup>0</sup> *u* – средняя скорость среды в сечении, для которого приводится масса.

В каналах штуцера и конфузора (на рис. 8 они не показаны) приведенная масса газа может быть вычислена известными методами [8]. Но приходится учитывать, что эти формулы получены для равномерного поля скоростей в поперечном сечении потока, поэтому реальное значение приведенной массы больше расчетного значения, и его нужно уточнять, например, по результатам обработки эксперимента.

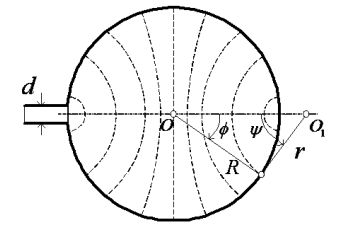

Рис.8 – Продольное сечение шаробаллона

При расчёте шаробаллона массу движущегося газа будем приводить к поперечному сечению подводящей трубы (на рис. 8 её диаметр обозначен *d* ). Пунктирные линии на рис. 8 получены при использовании метода конечных объемов для решения задачи построения безвихревого осесимметричного стационарного поля скоростей:

$$
\vec{u} = \text{grad}\Psi, \ \text{div}\,\vec{u} = [1/(a^2 \rho)]dP_b / dt = \text{const},
$$

где *P<sup>b</sup>* – давление в баллоне, и отвечают условию постоянства модуля скорости; в первом приближении их можно считать дугами окружностей радиуса *r* , перпендикулярных поверхности шаробаллона.

Расчетная схема метода конечных объемов показана на рис. 9; для анализируемого баллона использовано  $N = 2295$  колец, образующих 27-мь шаровых оболочек и 85-ть конусных сечений. Для центра каждой ячейки определялось значение потенциала  $\Psi_j$ ,  $j \in 1, N$ ; в выпускном канале приняли  $\Psi_0 = 0$ .

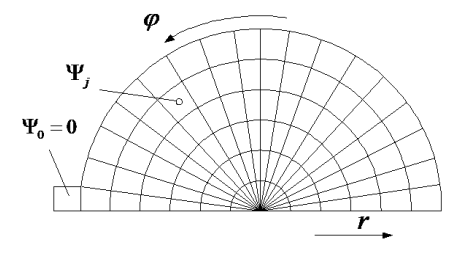

Рис.9 – Поперечные сечения конечных объемов

Известная формула Гаусса-Остроградского применялась к каждой расчетной ячейке, что привело к системе равенств

$$
\sum_{i} S_{j,i} \cdot U_{j,i} = \text{div}\vec{u} \cdot V_j \, , \, j = 1, 2, ..., N \, , \qquad (12)
$$

где *V<sup>j</sup>* – объем ячейки; *S <sup>j</sup>*,*<sup>l</sup>* – площади её четырех (либо трех) границ; *U <sup>j</sup>*,*<sup>l</sup>* – скорости переноса газа через соответствующую границу, которые определялись как разностные отношения вида:

$$
\frac{\Psi(r+\Delta r,\varphi)-\Psi(r,\varphi)}{\Delta r},\frac{\Psi(r,\varphi+\Delta\varphi)-\Psi(r,\varphi)}{r\Delta\varphi},(13)
$$

составленные из потенциалов соседних узлов.

Решалась линейная задача, поэтому дивергенция поля и радиус баллона приняты равными единице.

Подстановка выражений (13) в равенства (12) привела к системе *N* линейных уравнений с *N* неизвестными – потенциалами  $\Psi_j$ ; матрица системы оказалась разреженной и имела 5-ть ненулевых диагоналей. Система решалась численно при использовании стандартной программы комплекса MathCAD, после чего были вычислены скорости переноса *U <sup>j</sup>*,*<sup>l</sup>* и для каждой ячейки по формуле:

$$
Um_j=\sqrt{0.5{\sum_l U_{j,l}^2}}
$$

определено среднеквадратичное значение модуля скорости. Изолинии этого поля оказались близки к тем линиям, которые показаны на рис. 8, и это обстоятельство позволило разработать аналитический метод расчета баллона.

Аналитический расчёт баллона удобно проводить в специальной системе координат  $\varphi, \psi, \theta$ , где углы  $\varphi$ и ψ показаны на рис. 8, а угол θ отвечает повороту сечения вокруг продольной оси.

Если полюс декартовой системы координат *x*, *y*,*z* поместить в центр баллона *O* , и ось *Oz* направить вдоль его продольной оси  ${\it OO}_1^{\phantom{\dag}},$  то мы получим следующие зависимости:

$$
\begin{cases}\nx = R \text{tg } \varphi \sin \psi \cos \theta; \\
y = R \text{tg } \varphi \sin \psi \sin \theta; \\
z = R / \cos \varphi - R \text{tg } \varphi \cos \psi; \\
\varphi \in [\pi/2 - \varphi, \varphi - \pi/2];\n\end{cases}
$$

где угол  $\varphi$ 0 =  $\arcsin(d/D)$  отвечает горловине баллона;  $D = 2R - \mu$ иаметр баллона.

По этим зависимостям был определён якобиан для тройного интеграла (11):

$$
J(\varphi, \psi, \theta) = R^{3} (tg^{2} \varphi / cos^{2} \varphi) \cdot sin \psi \cdot (1 - sin \varphi cos \psi)
$$

и вычислен его интеграл по сферическому слою:

$$
j(\varphi) = \iint_{\Omega(\varphi)} J(\varphi, \psi, \theta) d\psi d\theta =
$$
  
=  $\| \Omega(\varphi) : \{ \psi \in [\pi/2 - \varphi, \varphi - \pi/2]; \ \theta \in [0, 2\pi] \ \| =$   
=  $2\pi R^3 (\text{tg}^2 \varphi / \cos^2 \varphi) \cdot [1 - \sin \varphi (1 + 0.5 \cos^2 \varphi)],$ 

кроме того, была получена формула для площади  $S(\varphi)$  поверхности  $\Omega(\varphi)$ :

$$
S(\varphi) = 2\pi R^2 \text{ tg}^2 \varphi \cdot (1 - \sin \varphi).
$$

Что позволило найти объём газа  $V(\varphi)$ ,

$$
V(\varphi) = \int_0^{\varphi} j(\varphi) d\varphi = \pi R^3 / 3 \cdot (1 - \cos \varphi)^2 (2 + \cos \varphi) +
$$
  
+  $\pi R^3 / 3 \cdot \text{tg}^3 \varphi (1 - \sin \varphi)^2 (2 + \sin \varphi),$ 

и вычислить скорость газа внутри баллона:

$$
u(\varphi) = u_0 f_\tau \cdot V(\varphi) / S(\varphi) .
$$

Дальнейший анализ выполнялся при использовании пакета компьютерных программ MathCAD. В интеграле (11) плотность газа может приниматься одинаковой, а угол  $\varphi$ 0 мал, поэтому

$$
m_{\rm np} = \frac{1}{u_0^2} \cdot \rho \iiint_{V_b} u^2 \, dV = f_{\rm r} \rho \int_0^{\pi - \varphi_0} \left[ \frac{V(\varphi)}{S(\varphi)} \right]^2 j(\varphi) \, d\varphi \approx
$$
\n
$$
\approx \rho V \cdot (\varphi_0) / 6 \approx M_b \cdot (d/D)^3 \cdot \pi^2 / 6,
$$

где *M<sup>b</sup>* – это масса газа в шаробаллоне; *d* / *D* 0,2 – условие аппроксимации.

Результаты использования формулы (14) сравнивались с результатами расчета приведенной массы по методу конечных объёмов,

$$
m_{\rm np} = \frac{1}{U m_0^2} \cdot \rho \cdot \sum_{j=1}^N U m_j^2 \cdot V_j ,
$$

где  $Um_0 = (4/3) /(\Delta \varphi^2)$  - скорость в выпускном сечении; оказалось, что для значений отношения диаметров *d* / *D* , характерных для шаробаллонов, расхождение не превышает 10 %.

Использование для этой же задачи простейшей модели сферического течения газа из неограниченного объема в трубу с диаметром *d* (рис. 10) приводит к близкому значению:

$$
m_{\rm np} = M_b \cdot (d/D)^3 \pi / 2 ;
$$

следовательно, величина диаметра баллона здесь слабо влияет на результат.

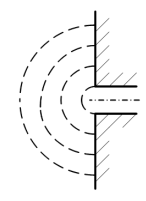

Рис.10 – Изолинии сферического течения

На рис. 11 показано распределение кинетической энергии газа по сферическим слоям баллона; 50 % энергии сосредоточено внутри полусферы, примыкающей к горловине и имеющей диаметр  $d_0 = 2d$ .

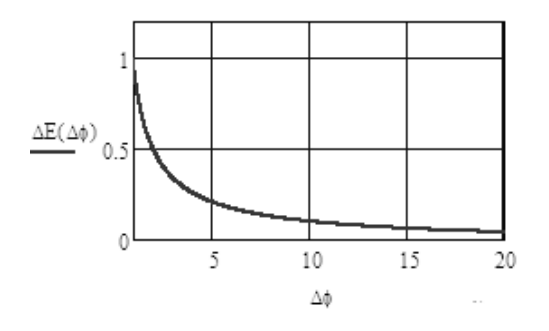

Рис.11 – Доля  $\Delta E$  кинетической энергии в слое  $\varphi \in [0, \pi - \Delta \varphi \cdot \varphi 0]$ 

**Приведенный объём штуцера шаробаллона.** К этому же значению диаметра  $d_0$  пришли и при решении задачи вычисления приведенного объёма *V*пр , который нужно присоединить к штуцеру при расчёте сжимаемости газа. Согласно закону Бернулли внутри баллона поле давлений  $P(\varphi)$  описывается

формулой  $P(\varphi) = P_b + 0.5 \rho \cdot u^2(\varphi)$ , откуда:

$$
P(\varphi) = P_b + (P_{\rm H} - P_b) \cdot \Delta u^2(\varphi) ,\qquad (15)
$$

где  $\Delta u(\varphi) = u(\varphi)/u_0$  – это коэффициент формы поля скоростей, который не зависит от времени.

Давление *P<sup>b</sup>* в баллоне изменяется медленно, и эффект приведенной массы на это изменение практического влияния не оказывает. Поэтому, данное поле давлений приводится к штуцеру, имеющему незначительный объём, а величина приведенного (дополнительного) объёма находится по формуле:

$$
V_{\rm np} = \frac{1}{u_0^2} \cdot \iiint_{V_b} u^2 \, dV = m_{\rm np} / \rho \ . \quad (16)
$$

Для вывода формулы (16) составим выражение, описывающее эффект сжимаемости газа в баллоне,

$$
\frac{1}{a^2 \rho} \cdot \iiint\limits_{V_b} \frac{dP}{dt} dV
$$

и преобразуем интеграл с учетом равенства (15):

$$
\iiint_{V_b} \frac{dP}{dt} dV = \frac{dP_b}{dt} \cdot V_b + \left(\frac{dP_b}{dt} - \frac{dP_u}{dt}\right) \iiint_{V_b} \Delta u^2 dV =
$$
  

$$
= \frac{dP_b}{dt} \cdot V_b + \left(\frac{dP_b}{dt} - \frac{dP_u}{dt}\right) \cdot \frac{m_{\text{np}}}{\rho} =
$$
  

$$
= \frac{dP_b}{dt} \cdot (V_b - V_{\text{np}}) + \frac{dP_u}{dt} \cdot V_{\text{np}},
$$

что и требовалось показать.

Полученный результат близок к объёму полушара, имеющему диаметр  $d_0 = 2d$ .

Для исследуемого шаробаллона расчетное значение приведенной массы газа в баллоне оказалось значительно меньшим, чем в его штуцере. Это же касается приведенного объёма, который дополнительно увеличивается за счет отрезка магистрали, используемой при заправке баллона.

Трубопровод 3 на участке, примыкающем к баллону 1, имеет несколько поворотов, тупиковых отводов, а также участков слияния и разделения потоков, что увеличивает коэффициент кинетической энергии и изменяет скорость распространения волн. Поэтому выбор граничного сечения между штуцером и трубопроводом в этой задаче заранее не определен, и при выполнении настройки уточнённой математической модели приведенная масса  $m_{\text{mp}}$  и приведенный объём  $V_{\text{m}}$  могут изменяться в достаточно широких (но разумных) пределах. Так, для шаробаллона указанные пределы задает неравенство:

$$
M_{b} \cdot (d/D)^{3} \cdot \pi^{2}/6 < m_{\rm np} < M_{b} \cdot (d/D)^{2}/2 \,, \, (17)
$$

где левая граница определяется формулой (14), а правая получена для простейшей «газовой пружины», имеющей диаметр *d* , длину *D* . Для исследуемого баллона правая граница превосходит левую на порядок.

Дополнительным обоснованием этого тезиса служит то, что на этом этапе исследования в разработанных методах расчета шаробаллона мы считали движение газа безвихревым и пренебрегли его вязкостью. В дальнейшем этот недостаток планируется устранить, но прежде чем решать нелинейные уравнения Навье-Стокса необходимо убедиться, что увеличенные значения приведенной массы и объема способны улучшить сходимость расчетного метода.

Решаемая здесь проблема тесно связана с теорией резонаторов Гельмгольца. Шаробаллон и его штуцер, отсоединенные от трубопровода 3, образуют резонатор Гельмгольца; его собственная частота зависит от длины штуцера и определяется формулой:

$$
v_{\rm p} = \frac{a \cdot f_{\rm r}}{2\pi \sqrt{V_{\rm b} \cdot (V_{\rm m} + V_{\rm np})}}\,,\tag{18}
$$

где  $V_{\text{m}}$  – объем газа в штуцере;  $V_{\text{np}} = m_{\text{np}} / \rho$ , причем приведенная масса *m*<sub>m</sub> соответствует инерционной пробке в горловине баллона.

Формула (17) позволяет определить приведенную массу по результатам несложного акустического эксперимента, Но условия этого эксперимента будут существенно отличаться от тех, которые возникают при нестационарном выпуске сжатого газа из баллона в образцах космической техники.

**Влияние приведенной массы и объёма на частоту колебаний.** Учет приведенной массы изменяет расчётную схему исследуемой системы: в горловине баллона образуется своеобразная «инерционная пробка», имеющая массу  $m_{\text{nn}}$  и объём  $V_{\text{np}}$ .

Схема, показанная на рис. 12, является условной. При выпуске газа из баллона его скорость *u* в горловине описывается уравнением:

$$
m_{\text{np}} \frac{du}{dt} = f_{\text{r}} (P_b - P_{\text{H}} - \xi_b \cdot 0.5 \rho \cdot |u| \cdot u) , \qquad (19)
$$

где  $\xi_b$  – коэффициент потерь давления на входе.

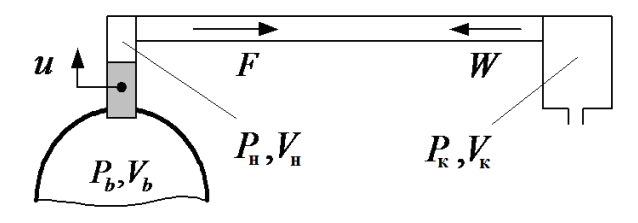

Рис.12 – Расчётная схема впускной магистрали

Равенство (19) по своей форме напоминает уравнение движения, составленное для «инерционной пробки», но имеет иной физический смысл. Перепишем его так:

$$
P_b - P_{\rm H} = \xi_b \cdot 0.5 \rho \cdot |u| \cdot u + [m_{\rm np} / f_{\rm T}^2] d(f_{\rm T} \cdot u) / dt.
$$

В левой части располагается перепад давления между баллоном и штуцерной полостью, а в правой – сумма статических потерь, отвечающих установившемуся течению, и динамических потерь, вызванных изменением расхода.

При расчете линейных незатухающих колебаний коэффициент  $\xi_b = 0$ , и эти колебания, приближенно, описываются следующими уравнениями:

$$
\begin{cases}\n\frac{V_b}{a^2 \rho} \frac{dP_b}{dt} = -f_\tau u; & m_{\text{np}} \frac{du}{dt} = f_\tau (P_b - P_\mu); \\
\frac{V_\mu}{a^2 \rho} \frac{dP_\mu}{dt} = f_\tau (W(t-\tau) - F + u); \varepsilon (P_\mu) = W(t-\tau) + F; \\
\frac{V_\kappa}{a^2 \rho} \frac{dP_\kappa}{dt} = f_\tau (F(t-\tau) - W); \varepsilon (P_\kappa) = F(t-\tau) + W.\n\end{cases}
$$

Повторяя проведенные выше выкладки, приходим к уравнению для частот свободных колебаний

$$
\det\begin{pmatrix}\n\tau_b i\omega & -1 & 0 & 0 & 0 & 0 \\
-1 & \tau_m i\omega & 1 & 0 & 0 & 0 \\
0 & 1 & \tau_n i\omega & 0 & 1 & -Z(\omega) \\
0 & 0 & 1 & 0 & -1 & -Z(\omega) \\
0 & 0 & 0 & \tau_k i\omega & -Z(\omega) & 1 \\
0 & 0 & 0 & 1 & -Z(\omega) & -1\n\end{pmatrix} = 0, (20)
$$

где  $\tau_b = V_b / (a f_{\rm r})$ ,  $\tau_m = m_{\rm np} / (a \rho f_{\rm r})$ ; остальные обозначения даны выше.

Уравнение (20) решалось при помощи средств пакета MathCAD графически. На рис. 13 показаны модули определителя 6-го порядка, используемого в (20); решениям отвечают абсциссы точек возврата графиков. Параметр  $zm = V_{\text{np}} / V_{\text{rp}} = 0.15$  определял приведенную массу инерционной пробки; на рис. 13 этот параметр варьируется. Параметр  $\tau_{\text{\tiny H}}$  был уточнен с учетом приведенного объёма  $V_{\text{m}}$ .

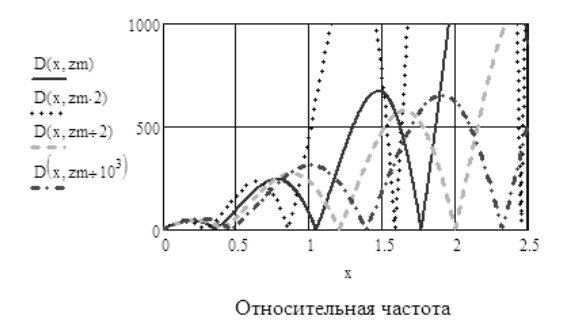

Рис.13 – Определение частот при учете приведенной массы газа

Частоты колебаний изменились и, в относительном виде, составили серию 0,5, 1,0 и 1,8 от значения акустической частоты  $v_{\text{ax}} \approx 110 \,\text{F}$ ц.

Аналогичные значения частот были получены при использовании замкнутой модели расчёта пневмосистемы [6], в которую были внесены соответствующие уточнения (рис. 14). Отметим, что в этой задаче моделировались не свободные, а вынужденные колебания, но специфика анализируемой пневмосистемы такова, что на данном промежутке времени и в данном диапазоне она не имеет посторонних источников колебаний и, в несколько упрощенном виде, описывается расчётной моделью (рис. 12).

Это означает, что инерционность газа при выпуске из шаробаллона является не гипотетической, а реальной причиной дрейфа собственных частот.

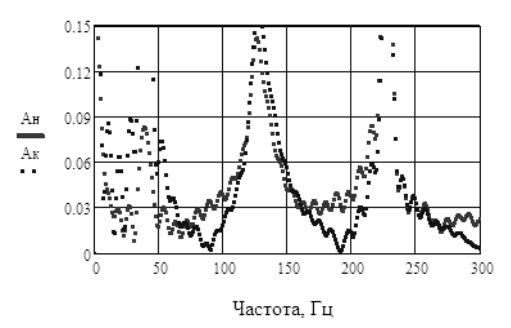

Рис.14 – Амплитуды преобразования Фурье для давлений в концевых сечениях трубопровода (расчёт при учете приведенной массы газа)

Но, как это следует из сопоставления рис. 4 и рис. 14, амплитуды колебаний давления у датчика 2 оказались в расчете слишком высокими, и чтобы устранить этот недостаток принятое значение приведенной массы следует уменьшить в 1,5‒2 раза. Что увеличит вторую собственную частоту примерно на 10 % от её значения, полученного в эксперименте, но это увеличение несложно компенсировать. Высокоамплитудные колебания давления и скорости

газа, которые наблюдаются на анализируемом периоде работы пневмосистемы, позволяют снизить расчетное значение скорости распространения волн на 5‒10 %, что восстанавливает сходимость.

В экспериментах графики, аналогичные рис. 14, были получены для первых включений пневмосистемы, когда полость между пневмоклапаном 5 и клапаном регулятора 6 (рис. 1) была практически пустой, и происходил залповый заброс газа. При расчете системы в горловине баллона числа Маха увеличивались до значений  $M = 0,3 - 0,4$ , что в 10 раз превышает их средний уровень (рис. 15). Это, а также обратный заброс газа из штуцера в баллон, наблюдаемый на отдельных промежутках времени, создавало интенсивные вихревые течения, повышающие кинетическую энергию газа и увеличивающие коэффициент *zm* до значения  $0.15 - 0.2$ .

При последующих включениях полость между клапанами заполнена газом под высоким остаточным давлением, поэтому пневмоклапан открывается раньше, скорости газа в горловине баллона удовлетворяют условию  $M < 0.1$  (рис. 16), и для этого случая коэффициент *zm* уменьшается до 0,1.

При выключении пневмосистемы скорости газа невелики (рис. 17), и здесь  $zm < 0.05$ , а первая частота колебаний возвращается на уровень  $x \approx 0.5$  или 50 Гц, что отвечает результатам экспериментов.

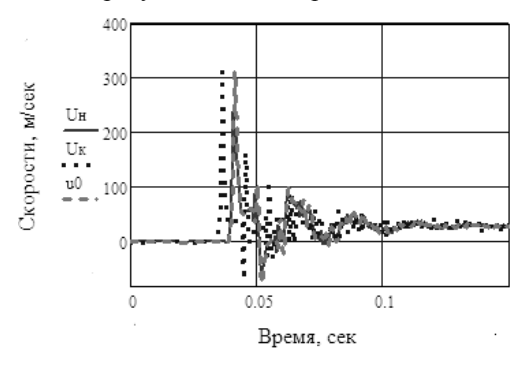

Рис.15– Скорости Uн, Uк в концевых сечениях трубопровода 3 и u0 в горле баллона при залповом забросе газа в полость с низким давлением

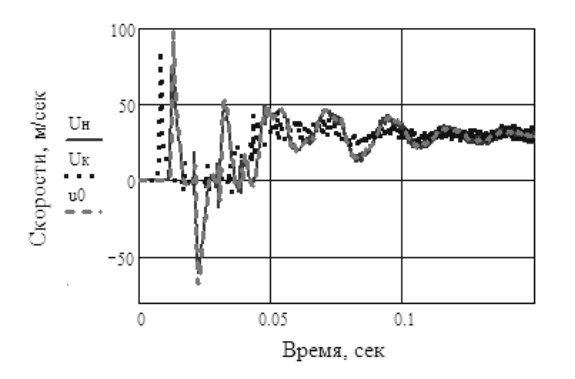

Рис.16 – Скорости Uн, Uк, u0 при высоком остаточном давлении газа в полости между клапанами

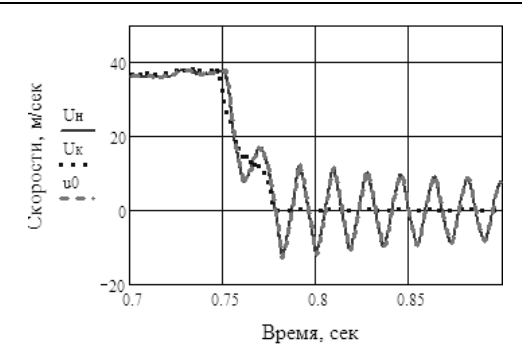

Рис.17 – Скорости газа при выключении системы (кривые Uн, u0 практически не различимы)

**Уточнение коэффициента конвективной теплоотдачи от газа к стенке шаробаллона.**  Эффекты, описанные в предыдущем пункте, важны для понимания динамики исследуемой пневмосистемы, но основной теплообмен в баллоне происходит на установившемся режиме, когда поле скоростей имеет изолинии, показанные на рис. 8. В статье [5] при выводе указанного коэффициента была использована другая (упрощенная) модель течения газа по полости шаробаллона, которая, в частности, не учитывала перпендикулярность изолиний скорости к боковой поверхности этой полости.

Коэффициент теплоотдачи, усредненный по поверхности баллона, вычисляется по формуле:

$$
\alpha_{\rm or} = 0.021 c_p^{-0.43} \mu_{\rm r}^{-0.37} \lambda_{\rm r}^{-0.57} \frac{1}{S_b} \iint_{\Omega_b} \frac{(u(\varphi) \cdot h_{\rm Re}(\varphi))^{0.8}}{h_{\rm Pr}(\varphi)} d\sigma,
$$

где  $h_{\text{Re}}(\varphi) = D \cdot \text{tg } \varphi \cdot (\pi/2 - \varphi)$ ,  $h_{\text{Pr}}(\varphi) = D \cdot \sin \varphi - \varphi$ поперечные размеры течения для *числа Рейнольдса* и *числа Прандтля*, соответственно;

$$
d\sigma = D^2 \sin \varphi d\varphi d\theta
$$
,  $S_b = \pi D^2 - \mu \varphi d\varphi e$ ренциал  
плошади сферической поверхности  $\Omega_b$  и полная  
плошадь поверхности баллона.

Объясним, почему использованы два поперечных размера вместо одного. В соответствии с теорией подобия Рейнольдса, первый размер вычисляется как длина линии, перпендикулярной к линиям тока; в нашем случае он равен длине пунктирной дуги, показанной на рис. 8. Второй размер используется в теории Прандтля для описания теплопереноса в пристеночном слое, где он определяет периметр поперечного сечения потока (при его контакте со стенкой) и от кривизны линий тока не зависит.

Вычисление интеграла привело к формулам:

$$
h = 0.48 \cdot D
$$
;  $\Pi = 0.12 \cdot \pi D$ ,

которые уточняют значения, полученные в статье [5], на 20 %.

В табл. 1 приведены параметры  $h, \Pi, K_{\alpha}$ , используемые в формулах для вычисления коэффициента теплоотдачи при конвективном теплообмене,  $\alpha_{_{\rm OT}} = 0.021 c_{_{P}}^{~~0.43} \mu_{_{\Gamma}}^{~~-0.37} \lambda_{_{\Gamma}}^{~~0.57} (\dot{m}_{b,2}/\Pi)^{0.8}/h~,$ и диффузном теплообмене,  $\alpha_{\text{or}} = K_a \cdot \lambda_r / h$ ; типовые формы полостей показаны на рис. 18.

#### *Гідравлічні машини та гідроагрегати ISSN 2411-3441 (print)*

| Форма                    | Конвективный            | Диффузный           |
|--------------------------|-------------------------|---------------------|
| полости                  | теплообмен              | теплообмен          |
| $\mathfrak a$            | $\Pi = 0.7 \pi D$       | $K_{\alpha} = 4.94$ |
|                          | $\Pi = \pi (r_1 + r_2)$ | $K_{\alpha} = 4.94$ |
| $\epsilon$               | $\Pi = 0.25 \pi h$      | $K_{\alpha} = 5,76$ |
|                          | $h = 0,48D$             | $h = D$             |
| $\overline{\phantom{a}}$ | $\Pi = 0.12 \pi D$      | $K_{\alpha} = 6.7$  |

Таблица 1 – Параметры формул для расчета теплообмена

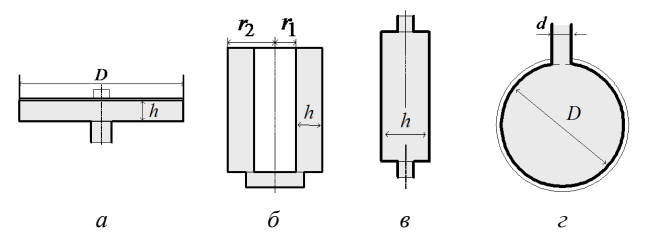

Рис.18 – Формы полостей пневмосистемы: *а* – зазор под поршнем; *б* – полость пружины; *в* – штуцер; *г* – шаробаллон

**Выводы.** Обоснована необходимость учета инерционности газа в шаробаллоне при динамическом расчёте пневмосистемы запуска ракетного двигателя. Показано, что этот эффект можно учесть за счет приведения движущейся массы к выходному сечению баллона.

Получены новые формулы для расчета приведенной массы газа в шаробаллоне и коэффициента теплоотдачи от газа к его внутренней поверхности.

**Список литературы: 1**. *Ивченко Л. Ф.* Опыт проектирования автономной турбины ТНА двигателя РД861К / *Л. Ф. Ивченко, С. А. Дешевых, Р. Ф. Максимчук* // Авиационно-космическая техника и технология. – 2012. – № 9 (96). – С. 174–179. **2.** *Шевченко С. А.* Математическая модель регулятора давления газа / *С. А. Шевченко, С. А. Валивахин* // Вестник НТУ «ХПИ». – 2014. – № 38 (1061). – С. 195–209. **3.** *Шевченко С. А.* Результаты математического моделирования переходных процессов в регуляторе давления газа / *С. А. Шевченко, С. А. Валивахин* // Вестник НТУ «ХПИ». – 2014. – № 39 (1082). – С. 198–206. **4.** *Шевченко С. А.* Уточненный метод инвариантов для расчёта динамических параметров газа в трубопроводах пневмосистемы запуска ракетного двигателя */ С. А. Шевченко, А. Л. Григорьев, М. С. Степанов* // Вестник НТУ «ХПИ». – 2015. – № 6 (1115). – С. 156–181. **5.** *Шевченко С. А.* Термодинамический расчет пневмосистемы запуска ракетного двигателя */ С. А. Шевченко, А. Л. Григорьев, М. С. Степанов* // Вестник НТУ «ХПИ». – 2015. – № 18 (1127). – С. 163– 195. **6.** *Шевченко С. А.* Моделирование пневмосистемы запуска ЖРД при учете теплообмена газа со стенками полостей и уточнении сил, действующих на клапаны регуляторов */ С. А. Шевченко, А. Л. Григорьев, М. С. Степанов* // Авиационно-космическая техника и технология. – 2015. – № 7 (124). – С. 100–110. **7.** *Михеев М. А.* Основы теплопередачи / *М. А. Михеев.* – М. : Госэнергоиздат, 1956. – 392 с. **8.** *Башта Т. М.* Гидропривод и гидропневмоавтоматика / *Т. М. Башта.* – М. : Машиностроение, 1972. – 320 с.

**Bibliography (transliterated): 1.** Ivchenko, L. F., S. A. Deshevyh and R. F. Maksimchuk. "Opyt proektirovanija avtonomnoj turbiny TNA dvigatelja RD861K." *Aviacionno-kosmicheskaja tehnika i tehnologija*. No. 9.96. 2012. 174–179. Print. **2.** Shevchenko, S. A., and S. A. Valivahin. "Matematicheskaja model' reguljatora davlenija gaza."<br>*Visnyk NTU «KhPl»*. No. 38.1061. 2014. 195–209. Print. *Visnyk NTU «KhPI»*. No. 38.1061. 2014. 195–209. Print. **3.** Shevchenko, S. A., and S. A. Valivahin. "Rezul'taty matematicheskogo modelirovanija perehodnyh processov v reguljatore davlenija gaza." *Visnyk NTU «KhPI»*. No. 39.1082. 2014. 198–206. Print. **4.** Shevchenko, S. A., A. L. Grigor'ev and M. S. Stepanov. "Utochnennyj metod invariantov dlja raschjota dinamicheskih parametrov gaza v truboprovodah pnevmosistemy zapuska raketnogo dvigatelja." *Visnyk NTU «KhPI»*. No. 6.1115. 2015. 156–181. Print. **5.** Shevchenko, S. A., A. L. Grigor'ev and M. S. Stepanov. "Termodinamicheskij raschet pnevmo-sistemy zapuska raketnogo dvigatelja." *Visnyk NTU «KhPI»*. No. 18.1127. 2015. 163–195. Print.<br> **6.** Shevchenko, S. A... **A. L. Grigor'ev** and M. S. Stepanov. **6.** Shevchenko, S. A., A. L. Grigor'ev and "Modelirovanie pnevmosistemy zapuska ZhRD pri uchete teploobmena gaza so stenkami polostej i utochnenii sil, dejstvujushhih na klapany reguljatorov." *Aviacionno-kosmicheskaja tehnika i tehnologija*. No. 7.124. 2015. 100–111. Print. **7.** Miheev, M. A. *Osnovy teploperedachi*. Moscow : Gosjenergoizdat, 1956. Print. **8.** Bashta, T. M. *Gidroprivod i gidropnevmoavtomatika*. Moscow : Mashinostroenie, 1972. Print.

*Поступила (received) 30.09.2015*

## *Відомості про авторів / Сведения об авторах / About the Authors*

*Шевченко Сергей Андреевич* – ведущий инженер-конструктор Государственного предприятия «Конструкторское бюро «Южное» им. М. К. Янгеля», г. Днепропетровск; e–mail: info@yuzhnoe.com.

*Shevchenko Sergey A.* – Yuzhnoye State Design Office, Dnipropetrovs'k; e–mail: info@yuzhnoe.com.

*Григорьев Александр Львович* – доктор технических наук, профессор, Национальный технический университет «Харьковский политехнический институт», профессор кафедры высшей математики, г. Харьков; тел.: (057) 707-60-35; e–mail: kpi\_mmtt@mail.ru.

*Grigoriev Aleksandr L. – Doctor of Technical Sciences, Full Professor, National Technical University "Kharkiv"* Polytechnic Institute", Professor at the Department of Higher Mathematics, Kharkov; tel.: (057) 707-60-35; e–mail: kpi mmtt@mail.ru.

*Степанов Михаил Сергеевич* – доктор технических наук, профессор, Национальный технический университет «Харьковский политехнический институт», декан машиностроительного факультета, г. Харьков; тел.: (057) 707-60-35; e–mail: kpi\_mmtt@mail.ru.

*Stepanov Mikhail S.*– Doctor of Technical Sciences, Full Professor, National Technical University "Kharkiv Polytechnic Institute", Dean of Machine-building Faculty, Kharkov; tel.: (057) 707-60-35; e–mail: kpi\_mmtt@mail.ru.